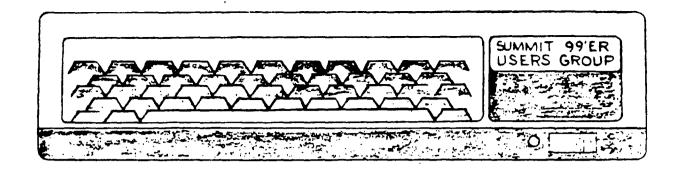

# MARCH 1985 Vol. 3 No. 3

This month's meeting will be held on Thursday. March 21st at Cuyahoga Falls High School at the corner of 4th and Stow Street in Room 413- Physic's lab. The April meeting will be held on April 18th also. Please remember to sign in.

#### PROGRAM

This month's program will be on Logo II. Norm Sorkin will be giving the demonstration.

#### BASIC CLASS

Rich will be teaching the basic class. Rich's class will be on Elementary: CAI [Computer Aided Instruction] using:INPUT;CALL CHAR;RANDOMIZE;RND;CHR\$ and many more. Remember to bring your Blue book in to class.

## MEMBERSHIP DUES

Those people whose membership expired in Febuary will no longer receive this month's newsletter. Please remember to renew your membership dues. They are now \$15.00 this year.

## NEWSLETTER DEADLINE

The deadline for the April newsletter is April 8. We are in need of articles.

APRIL 18 meeting on printers

APRIL 25 Board meeting

MAY 16 meeting on How the TI works

MAY 23 Board meeting

### PRESIDENT'S CORNER

I would like to explain to everyone that Kathy was unable to do the newsletter this month and through my feeble efforts I managed to put it all together. I am sorry to say that we were unable to get the Tiger Club programs in to the newletter this month. We will carry both editions in next month's newsletter. We would like to thank Dominic Sedita for his article on Personal Record Keeping.

As you will notice this issue is devoted mostly to our library listing.

NORM SORKIN

PERSONAL RECORD KEEPING-This a short review of what I consider one of the most powerful utility modules still avalible. This little module will allow you to create a variaty of personally designed files to suit most in-home uses. I have designed files to store info on several collections I have, including a record of all my TI modules. What is particularly good about this file is that I can call up listings in just about any configuration I want. For example I have established the following format which I find very helpful for a varity of reasons depending on what bit of information I am currently looking for : 1-MEDIUM CHAR 7

| 2-TITLI-MEDIUM | CHAR    | /  | /-LIST COST INT | ک   |
|----------------|---------|----|-----------------|-----|
| 2-TITLE        | CHAR    | 15 | B-DATE PUR CHAR | 5   |
| 3-TYPE         | CHAR    | 15 | 9-AGES CHAR     | : 5 |
| 4-MFG          | CHAR    | 15 | 10-SPEECH CHAR  | 2   |
| 5-ID#          | CHAR    | 10 | 11-PRINTER CHAR | 2   |
| 6-LANGAUGE     | CHAR 15 |    | 12-SPECIAL CHAR | 10  |

A brief explanation will, I think make you aware quickly why my file is constructed as I did. First "1"lets me enter if the program is on a module, disk or cassette. "2"is of course the title. "3" is really "kind" ie. educational, game, ect."4"is who made it. "5"is the identification number if it has one. "6" tells me if the program is written in basic, ex-basic, logo, etc. "7" cost is intresting in the event you would like to see what you would be paying for these programs if TI had not gone out of production and we didn't have the advantage of getting some of our items at discounts or if you have a program you have witten and you would like to assign it a value just to see (if you have the courage) just how much money you have tied up in this little deal. "B" just helps keep track of things. "9" is good if you latter want to do a sort for programs for kids. "10" gives you a sort for printer while "11" lets you do the same for printers. "12" is just there for future expantion in as much as once the file format is set you can not restructure your file (unless you happen to have the PERSONAL REPORT GENERATOR module). I think you can see some of the advantages of this little baby. If want to pull a listing on all programs with speech then just ask for a listin for item "10" etc. Well I hope I shed some light on this module and maybe in the future you might see some more reviews on more modules. --- DDS 12/84---

### LIST OF BOARD MEMBERS AND THEIR HOME PHONE NUMBERS

| President, Norm Sorkin              | 678-2360 |
|-------------------------------------|----------|
| Vice President,                     |          |
| Librarian, Bert Haase               | 753-7846 |
| V.P. Program, John Tuesday          | 644-2616 |
| Secretary, Vicky Chrisman           | 784-0943 |
| Treasurer, Betty Duncan             | 633-5217 |
| Educational Director, Rich Williams | 626-2423 |
| Editor, Kathi Anderson              | 923-7530 |

THIS ARTICLE COMES TO US FROM THE SUPER 99ER MONTHLY

## An Introduction to TI FORTH

#### BTANDARD: 1A 2C 4B 5A 6A 7A 9A

TI FORTH is a language that is unbelievably powerful! Your first question is probably whether FORTH is easy to learn. Our best answer is that there is a lot to learn to be a versatile programmer. In that regard, it is more difficult to learn than BASIC. However, some options are available in FORTH that are not readily available in other languages. Also, on the whole, FORTH is easier to use than Assembly Language.

FORTH is truly a language. It is based on a dictionary, into which you can easily add words. Words are defined until one word becomes the desired application. Words can reside in memory or be stored to disk on "screens". Screens can be used to define words or execute words. Words can also be executed, and thereby debugged, in immediate mode.

To use FDRTH, you will need the fqllowing:

- 1. The items listed on the STANDARD LINE.
  - 2. The TI FORTH System Diskette. Do not use this diskette! Make a backup using Disk Manager or similar software. It is easy to goof when first using FORTH and that might disable all or a part of the System Diskette.
  - 3. The TI FORTH Manual, which is like most TI manuals in that it is a reference manual and uses few examples. However, Appendix C is a good cross-reference to a book of FORTH examples (see next item).
    4. The book <u>Starting FORTH</u> by Leo

## Brodie.

- At least one application diskette.
   To initialize this diskette for FDRTH, follow these procedures:
- A. Insert the Editor/Assembler cartridge.
- B. Insert the FORTH System Diskette in drive 1.
- C. Load and Run DSK1.FDRTH
- D. Type the following, pressing enter and waiting for the FORTH prompt "ok" after each of these lines (These steps ready the error screens, screens 4 and 5, for copying from the System Diskette): —EDITOR

-SYNONYMS EMPTY-BUFFERS

FLUSH

4 BLOCK DROP LIPDATE

5 BLOCK DROP UPDATE

- E. Remove the System Diskette Insert the new diskette.
- F. Proceed as in D. above: O FORMAT-DISK FLUSH 4 EDIT
- G. If you see, among other information, the following, then you have probably proceeded properly: 0 (ERROR MESSAGES)
- H. Press function 9 and proceeds 5 EDIT
- Is screen 5 there? If not, start over at step A.

You are now ready to use FORTH. The article that follows this one does not store the words defined to disk. But, we wanted to be sure you knew how to set up your disk in case you get ahead of our pace and want to go ahead and store your words to disk. Next month we'll get into storing words and programs to disk.

# Bit-mapped Drawing In FORTH

STANDARD: 1A 2C 4B 5A 6A 7A 9A

FORTH is much faster and often more versatile than Extended BASIC. Though usually not as fast as Assembly Language, it is usually easier to implement. For months (years?),

TI-99/4A users have heard a lot of talk about Assembly Language bit-map mode. Despite all this talk, few users have ever implemented bit-map mode with any reasonable degree of success. This article will show how easy this previously difficult application is in FORTH.

The procedure below will show you how to enter bit-map mode, draw (computer-assisted design anyone?), define words, define words from previously defined words, forget back to a previous word, etc. Refer to the TI FORTH Manual, especially chapter 6, for further information. We'll go without further explanation for now as the following was designed to allow you to explore (remember to press <enter> after each line and wait for "ok"):

-TEXT -GRAPH -SPLIT -SYNONYMS SUPER CLS SPLIT SUPER # TLINE B 0 248 0 LINE # : RLINE 248 1 248 100 LINE : # BLINE 247 100 B 100 LINE ; # LLINE B 99 B 1 LINE ; : BOX TLINE RLINE BLINE LLINE ; BOX : DIAGONAL 9 1 247 99 LINE ; # : PIXEL 34 34 DOT ; DIAGONAL PIXEL DRAW 2 DTOG DIAGONAL PIXEL BOX DIAGONAL BOX DIAGONAL BOX SUPER DRAW O BOX DIAGONAL FORGET SUPER RUPER BOX TEXT COLD

See if you can now create your own words and draw on the screen. Next month we'll cover storing to diskette and see if we can come up with a few FDRTH surprises for you.

Support your local users group!

## STANDARD KEY 1 Computer A TI-99/4A A Extended BASIC | 2 Cartridge C Editor/Assembler D Multiplan E TI-Writer A CorComp | 3 RS-232 | 4 Disk Drive B TEAC 55B | 5 Expansion Box A TI 4 Disk A TI 3 RS-232 6 Disk A TI Controller + A TI 7 32K Card A TI 9 Monitor or TV A TV & RF Modulator 10 Printer A Semini 15-X PC Note: This list will be adjusted - monthly to relate to current articles. The reference symbols will always correspond to the same products.

Buper 99 Monthly is published sonthly 1 by Bytemaster Computer Services, 171 1 Mustano Street, Sulphur, LA 70663. ! Subscription rate in U.S. and ! possessions is \$12.00 per year; all 1 other countries \$16.00 U.S. funds for | surface mail. All correspondence I received will be considered ! unconditionally assigned for il publication and copyright and subject i to editing and comments by the deditors of Super 99 Monthly. Each contribution to this issue and the I issue as a whole Copyright 1984 by 1 Bytemaster Computer Services. All irights reserved. Copying done for d other than personal archival or internal reference use without the permission of Bytemaster Computer 1 Services is prohibited. Bytemaster 1 Computer Servies assumes no liability for errors in articles.

# SUMMIT 99er USER'S GROUP

| 1000_1                                 | 1000-12                         |
|----------------------------------------|---------------------------------|
| AIR CONTROLER(Ex BASIC)                | T.I. WARS(NO P/E BOX CONNECTED) |
| RUN WAW 180(Ex Basic)                  | TITAN(Ex Basic)                 |
| DOGFIGHT(Ex Basic)                     |                                 |
|                                        | 1000-13                         |
| 1000-2                                 | BATTLE AT SEA                   |
| HAMURABI                               | BOMB SQUAD                      |
| SPACE JUNKET                           |                                 |
| H.C.M. CANNIBAL                        | 1000-14                         |
| 11,0 411, Cashing Land                 | LIFE                            |
| 1000-3                                 | CHIEF                           |
| BONKERS                                |                                 |
| ENEMY ATTACK                           | 1000_15                         |
|                                        | FORCE 1(Ex Basic)               |
| BOMB SQUAD                             | RUSSIAN ROULETTE                |
| 7000 /                                 | SPACE GEM(Ex Basic)             |
| 1000-4                                 | bradd dirithe basic,            |
| INVASION FROM SPACE                    | 1000-16                         |
| MATCH = EM                             | TIC TAC PEN                     |
| ************************************** | STAR TRECK                      |
| 1000-5                                 |                                 |
| HANGMAN                                | SALING                          |
| Hangman (w/computor)                   | 3000 38                         |
| TEXAS TOWERS                           | 1000-17                         |
|                                        | NOMAD(Ex Basic)                 |
| 1000_6                                 | UP SCOPE(Ex Basic)              |
|                                        | MUGWUMP                         |
|                                        |                                 |
|                                        | 1000-18                         |
|                                        | STOCK MARKET                    |
| 1000_7                                 | DOTS                            |
|                                        | SICK ROBOT(Ex Basic)            |
|                                        |                                 |
|                                        | 1000-19                         |
|                                        | CLOSE ENCOUNTERS OF SIMON KIND  |
| 1000-8                                 | WHITE HOLES                     |
|                                        |                                 |
| ,                                      | 1000-20                         |
|                                        | IAPETUS .                       |
|                                        | LUNAR(Ex Basic)                 |
| 1000_9                                 |                                 |
|                                        | 1000-21                         |
|                                        | SPACE SCOUT                     |
|                                        | TRAP SHOOT(Ex Basic)            |
|                                        | SQUARES                         |
| 1000_10                                | - <b>-</b>                      |
| ARTILLARY                              | 1000-22                         |
| BATTLESTAR(Ex Basic)                   | MOON LIGHT(Ex Basic)            |
| THE THE TWO TO DED TO !                | CAT & MOUSE                     |
| 1000-11                                | THE OW SAME BEAU                |
| SPACE PATROL(Ex Basic)                 | 1000-23                         |
| STELLAR EXPERIENCE (Ex Basic)          | SLOT MACHINE                    |
| PIETITE EVETTEMOR(EX DESIC)            | PRISERS CASINO                  |
|                                        | THE M STORE                     |

| 1000-24<br>MICRO JAWS(Ex Basic)<br>NOMAD(Ex Basic)<br>EGG WAR(Ex Basic)    | 1000-36 MAZE RACE (Ex Basic) SCHMOO TOO(Ex Basic) SPACE PATROL(Ex Basic)                          |
|----------------------------------------------------------------------------|---------------------------------------------------------------------------------------------------|
| 1000-25 ACEY DEUCY ADVENTURE AIR COMBAT                                    | 1000-37<br>OTHELLO<br>LOST RUINS                                                                  |
| 1000-26<br>NIGHT VADER(Ex Basic)<br>MOTOCROSS<br>TAROT                     | 1000-38 GOLD RUSH(Ex Basic) OBSTACLE TERMITE                                                      |
| 1000-27 INDIAN INDY 500(Ex Basic) DRAGON MAZE                              | LAST ROBOT<br>ZANQUEST (EX BASIC)                                                                 |
| 1000-28 ALPHA GAMES(Ex Basic I SPEECH) RIBBIT(Ex Basic/SPEECH)             | 1000-40 MONSTER ADVENTURE WAGON WHEEL                                                             |
| 1000-29 CAR BASH(NO P/E BOX CONNECTED) INVASION 1(NO P/E BOX CONNECTED)    | NXWHIXEMERINE( 1000-41 NIGHT GOBLINS(Ex Basic) DIAHOND DROP(Ex Basic) GALACTIC INVADERS(Ex Basic) |
| 1000-30 LARGO DOWNS(Ex Basic) COUNTY FAIR                                  | 1000-42<br>CHECKERS II<br>NIGHT BLOCKADE(HO P/E BOX CONNECTED)                                    |
| 1000-31 CONNECT FOUR CYBER DICE(Ex Basic)                                  | 1000-43                                                                                           |
| 1000- 32 INTERPLANETARY RESCUE(Ex Basic) INVASION 2(32K REQUIRED)  1000-33 | 1000-44                                                                                           |
| DEVIL DUNGEON SPACE SCOUT(Ex Basic) MASTER MIND(Ex Basic)                  | 1000-45<br>POKER                                                                                  |
| 1000-34 ESCAPE FROM THE WIZARDS KEEP(Ex Basic) MOSAIC PUZZLE(Ex Basic)     | CHECKERS I(NO P/E BOX CONNECTED)  1000-46  ROADER                                                 |
| 1000-35 EXTENDED GOLF(Ex Basic) HOT DOG(Ex Basic) LASER WAR                | CHALANGE OF CAMELOT  1000-47  BACKAMMON(NO P/E BOX CONNECTED) CHECKERS III                        |

| ·                                                                                          | CARODITE EINEMII                                                |
|--------------------------------------------------------------------------------------------|-----------------------------------------------------------------|
| 1000-48                                                                                    | 3000-2 MUSIC BOX DANCER PIANO(ExBasic) SNOOPY CHRISTMAS         |
| 1000-49 ANTI AIRCRAFT CAMEL ALIENS                                                         | 3000- 3  NATIONAL ANTHEM AMERICA STAIRWAY TO HEAVEN             |
| 1000-50<br>DODGE EM 1<br>ENEMY ATTACK<br>ENEMY ATTACK(Ex Basic)                            | 3000-4<br>NEVER ON SUNDAY<br>MASH<br>MUSIC TRANSPOSITION        |
| 2000-1<br>LOVE ART(Ex Basic/ PRINTER)<br>DICE ROLLER<br>MORSE CODE GENERATOR               | 3000-5 BEWITCHED GCDFATHER                                      |
| 2000-2 3D BOX(Ex Basic) BANNER(Ex Basic) U.S. FLAG/NATIONAL ANTHEM                         | 3000-6<br>DOGONE<br>NUSIC MAKER<br>NUSIC TRANS                  |
| 2000-3  HALLOWEEN PUMPKIN(Ex Basic)  PLANETARY ROTATION(Ex Basic)  CONSTELATIONS(Ex Basic) | 3000-7 ALBUI LEAF(Ex Basic) HORNING HAS ERCKEN(Ex Basic) 3000-8 |
| 2000-4<br>CHOROPLETHMAP<br>COLOR CRAYON                                                    | PLAYER PIANO PENNY LANE AND I LOVE HER                          |
| 2000-5 MAIN SCREEN(Ex Basic) LOVE POSTER SPRITER                                           | 3000-9 insic denos 1,2,3 donkey seranade 4000-1                 |
| 2000-6 SPEECH DEMO SPRITE DEMO DEMONSTRATION                                               | 1,000–2<br>Presidents                                           |
| 2000-7                                                                                     | USA<br>TYPETUTOR                                                |
| 3000-1<br>STARTREK THEME<br>WESTERN BOOGLE(Ex Basic)<br>BOAT SONG(Ex Basic)                | 4000-3 WEATHER STATION(Ex Basic) VERBOSE(Ex Basic) TENSE TIME   |

# SUMMIT 99er USER'S GROUP

| 4000-4<br>BLOCK LETTERS<br>CIVIL WAR                                                                                                    | 6000-1 RADEC(En Basic) RISE/SET(Ex Basic) LUHAR PHASES(En Basic)                         |
|----------------------------------------------------------------------------------------------------|------------------------------------------------------------------------------------------|
| \$000-5<br>SPEAK AND SPELL(TE II & SP SYN)<br>TIME CLOCK                                                                                                    | 6000-2                                                                                   |
| 4000_6 HAPPY SPELL(TE II AND SP SYN) WORD TEACHER(TE II AND SP SYN)  4000_7 SAY AND EPELL(Ex Basic AND SP SYN) MATH(Ex Basic AND SP SYN) SPEAK AND SPELL(Ex Basic AND SP SYN) | 7000-1 HOME SECURITY HOME HORTAGE HOUSEHOLD INVESTORY 7000-2                             |
| 4000-8                                                                                                    |                                                                                          |
| 5000-1<br>FINANCIAL MATH                                                                                                    | 8000-1 BICRYTHI CALCULATOR ENCODE DECODE                                                 |
| MAILING LIST(Ex Basic) LOAN AMOTRIZATION(Ex Basic)  5000-2 ADDRESS 1 ADDRESS 2 AIR PERFORMANCE(Ex Basic)                                                                      | 8000-2 INMBER BASE CONVERSION(Ex Basic) SCREEN CENTERING(Ex Basic) MENU(Ex Basic) 8000-3 |
| 5000-3<br>MAIL LIST<br>MAIL PREP                                                                                                    | 8000-4                                                                                   |
| 5000-4<br>HULE OF 78<br>WORD PROCESSOR<br>COLUMN AND PARAGRAPHS(Ex Basic)                                                                                                    | 8000-5                                                                                   |
| 5000-5<br>1040EZ<br>AMORTIZATION<br>CHECKBOOK BALANCE                                                                                                    | SPEECH EDITOR H PLOT SHRINK 8000-6                                                       |
| 5000-6 TEX SCRIBE SORTS                                                                                                    | LOAD LISTS LOVER CASE                                                                    |
| MAILLIST<br>5000-7                                                                                                    | 8000-7 AUTO LOG-ON(MODELL REQUIRED) CALANDER CHARACTER DEFINITIONS                       |

```
COPYRITED PROGRAMS
                                    CASSETTE LIBRARY
9000-1
   DOW FLIGHT SIMULATOR (WITH BOOK)
9000-2
   WINGING IT(WITH BOOK)
9000-3
   TEACH YOURSELF BASIC (T.I.)
9000-4
   TEACH YOURSELF EXTERDED BASIC
9000-5
   51 FUN AND EDUCATIONAL PROGRAMS
                                    (SAIIS)
9000-6
   STRANGE ODYSSEY(ADVENTURE MODULE REQ)
9000-7
   MISSION INPOSSIBLE (ADVENTURE MODULE REQ)
9000-8
   WALL STREET
9000-9
   STRIKEFORCE 99
9000-10
   SAT.NIGHT BINGO(Ex Easic) (T.I.)
```

CHANGES 10X DOUBLE-WIDTH MODE CANCELS DOUBLE-WIDTH MODE CANCEL COMPRESSED MODE THIS ARTICLE COMES TO US FROM THE SUNCOAST BEEFER ENDS MACRO INSTRUCTION FUNCTIONS PERFORMED LINE FEED TO 1/8" CANCELS DBL.-STR RESETS PRINTER COMPRESSED (PICA) CANCELS PAPEROUT COMMANDS CHIT ON GEMINI PRINTER ON-LINE PRINTER OFF-LINE EMPHASIZED MODE CANCELS EMPHAS. DECEMBER 1984 ISSUE CARRIAGE RETURN SELECTS MACRO HORIZONTAL TAB CANCEL ITALIC DOUBLE-STRIKE LINE FEED TO PAPEROUT ON VERTICAL TAB ITALIC MODE ESCAPE (ESC) SUPERCRIPT SUBSCRIPT FURM FEED BACKSPACE MULTI, FUNCTION BELL KEYS KEY COPRINT SINGLE COMMON  $z \vdash o \circ \circ \circ c \circ$ EO **8** 0 L O ល ល CTRL FCTN CTRL CTRL CTRL CTRL CTRL CTRL CTRL CTRL CTRL ESC ESC ESC ESC ESC ESC ESC ESC ESC ESC ESC ESC ESC

SUMMIT 99ers USERS GROUP P.O.Box 3201 Cuyahoga Falls, Ohio 44223

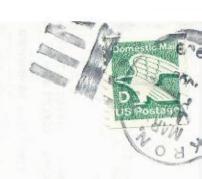